# **The AID\* tool kit for degron tagging in S. cerevisiae**

#### **Reference:**

M. Morawska & H.D. Ulrich (2013) An expanded tool kit for the auxin-inducible degron system in budding yeast. *Yeast* **30**, 41-51; doi: 10.1002/yea.2967.

Degradation of the AID\*-tagged target protein is induced by addition of auxin to the growth medium, which mediates the interaction of the AID\* tag with the SCF ubiquitin ligase. The plant-derived auxinresponsive F-box protein is constitutively expressed in the host strain.

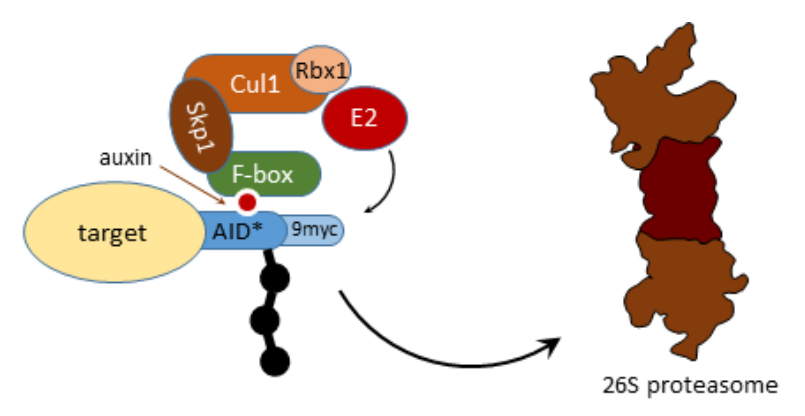

#### **Protocol:**

The "AID\*" tag [Morawska & Ulrich (2013) *Yeast* **30**, 41-51] is a minimised version of the original "AID" degron [Nishimura *et al.* (2009) *Nat Methods* **6**, 917-922]. For the purpose of detection by commercial antibodies or fluorescence microscopy, common epitope tags have been appended to the AID\* sequence (9myc, 6HA, 6FLAG, GFP). The use of the kit is described here for C-terminal and the Nterminal tagging strategies. Further experimental details are given in the publication.

## *Step 1: Amplification of the tagging cassette*

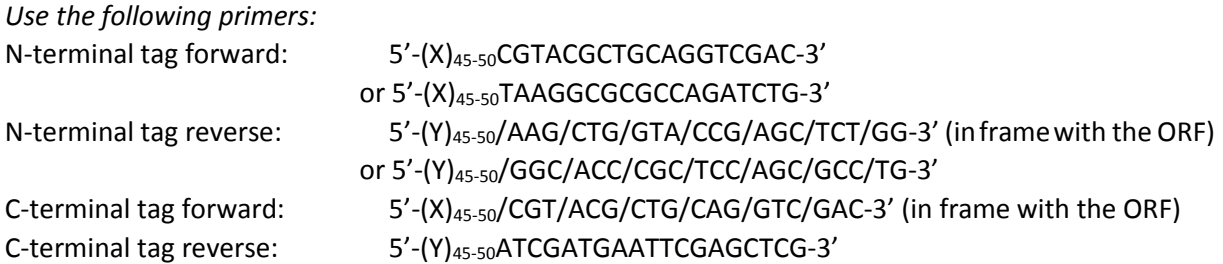

Slashes (/) indicate the open reading frame. X and Y correspond to sequences complementary to the insertion site as illustrated below.

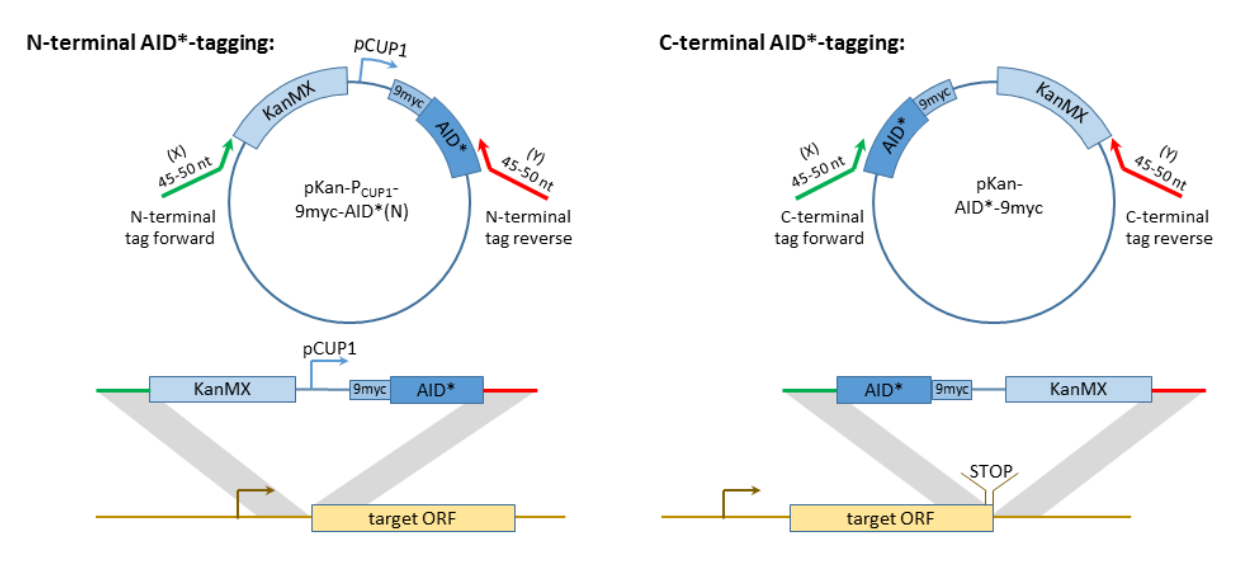

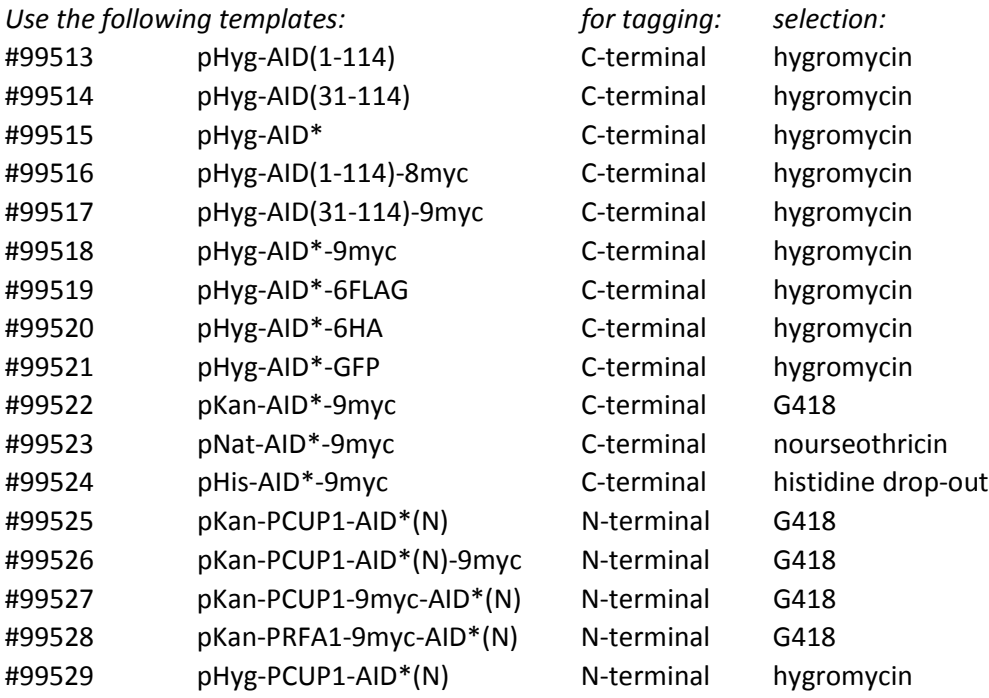

Amplify the tagging cassette by standard PCR and use a clean-up procedure to isolate the product. The reaction should yield a single major product; there is no need to gel-purify this.

## *Step 2: Integration of the tagging cassette*

Use the PCR product for a standard yeast transformation, followed by selection for the appropriate marker (as shown above). Verify successful fusion of the tagging cassette by colony PCR (e.g. using one primer inside the tagging cassette and the other inside your gene of interest) and by subjecting total protein extracts to western blotting with an antibody against the appropriate tag (as indicated in the vector name). The *CUP1* promoter affords a basal expression of N-terminally tagged constructs that can be further enhanced by addition of 100  $\mu$ M CuSO<sub>4</sub> to the growth medium.

## *Step 3: Integration of the vector encoding the F-box protein (TIR1 or AFB2)*

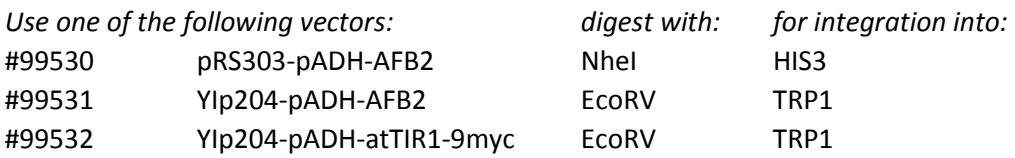

TIR1-9myc expression can be monitored by western blotting (anti-myc). For AFB2, it is advisable to test multiple clones for degradation of the protein of interest (see below). Alternatively, the F-box protein expression construct can be integrated first, and a verified clone that has been shown previously to express AFB2 is then used for tagging the protein of interest.

## *Step 4: Induction of protein degradation*

Induce degradation of the protein of interest by addition of 1 mM auxin (indole-3-acetic acid, IAA) to the culture for 1 h and collect samples for total protein extraction before and after auxin addition. Verify degradation by blotting against the tag. It is possible to vary the auxin concentration or use analogs such as 1-naphthaleneacetic acid (NAA).